## **Bien gérer le mot de passe de nom compte**

**Prends connaissance des conseils de la CNIL (Commission Nationale de l'Informatique et des Libertés) sur la création des mots de passe et réponds ensuite aux questions :**

- [http://www.cnil.fr/documentation/fiches-pratiques/fiche/article/securite-comment-construire-un](http://www.cnil.fr/documentation/fiches-pratiques/fiche/article/securite-comment-construire-un-mot-de-passe-sur-et-gerer-la-liste-de-ses-codes-dacces/)[mot-de-passe-sur-et-gerer-la-liste-de-ses-codes-dacces/](http://www.cnil.fr/documentation/fiches-pratiques/fiche/article/securite-comment-construire-un-mot-de-passe-sur-et-gerer-la-liste-de-ses-codes-dacces/)
- quels sont les caractéristiques d'un mot de passe sûr ?

Un mot de passe contenant des lettre majuscule comme minuscule, il est conseillé de mettre des chiffres. Il doit faire plus de 6 caractères

pourquoi n'est-il pas conseillé d'avoir le même mot de passe pour des comptes différents ?

Le site de la sécurité dit: "Avoir 4 ou 5 mots de passe différents pour tous ses comptes est-il suffisant ? Non, idéalement, il faudrait utiliser des mots de passes différents pour tous ses comptes. Il faudrait donc avoir un mot de passe spécifique pour chaque compte important (ex : compte mail, banque, etc.), et surtout ne pas l'utiliser pour un autre compte. Ainsi, en cas de compromission du mot de passe, les autres comptes ne seront pas compromis.En effet, supposons que vous utilisiez le même mot de passe pour votre compte de messagerie et votre compte de réseau social. Si votre fournisseur de réseau social est victime d'une fuite de données comprenant vos moyens d'authentification, une personne mal intentionnée pourrait les utiliser pour non seulement accéder à votre compte de réseau social mais aussi pour accéder à votre messagerie. De plus, une fois l'accès à votre messagerie obtenu, il deviendra possible de voir la liste des messages d'inscriptions à vos comptes sur différents sites (si vous ne les avez pas supprimés de votre boîte). Il sera ainsi possible de connaître certains de vos identifiants de compte et d'utiliser la fonction d'oubli de mots de passe pour en prendre le contrôle." Je pense donc que ces conseilles sont les meilleurs.

**Crée un mot de passe en suivant les conseils donnés et teste-le à cette adresse :**

<https://www.undernews.fr/nos-services/tester-la-force-de-votre-mot-de-passe>

## **Modifie ton mot de passe du réseau BTSSIO et change-le régulièrement.**

Pour modifier ton mot de passe utilise la combinaison de touche **CTRL + ALT + SUPPR**.

From: <https://siocours.lycees.nouvelle-aquitaine.pro/>- **Les cours du BTS SIO**

Permanent link: **<https://siocours.lycees.nouvelle-aquitaine.pro/doku.php/icn/2nde/motdepassecor>**

Last update: **2017/12/11 11:57**

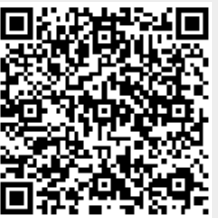